### Parallelism in Modern C++

Task-based parallelism as the basis for all higher-level APIs Hartmut Kaiser (hkaiser@cct.lsu.edu)

2

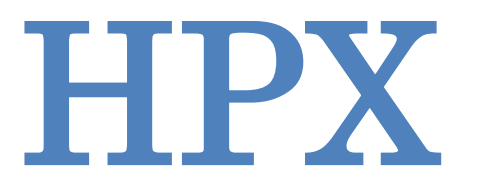

A General Purpose Parallel Runtime System for Applications of any Scale

#### HPX – A General Purpose Runtime System

- General purpose parallel runtime system for applications of any scale
- Exposes a coherent and uniform, standards-oriented API for ease of programming parallel, distributed, and heterogeneous applications.
	- Enables to write fully asynchronous code using hundreds of millions of threads.
	- Provides unified syntax and semantics for local and remote operations.
- HPX represents an innovative mixture of
	- A global system-wide address space (AGAS Active Global Address Space)
	- Fine grain parallelism and lightweight synchronization
	- Combined with implicit, work queue based, message driven computation
	- Full semantic equivalence of local and remote execution, and
	- Explicit support for hardware accelerators (through percolation)

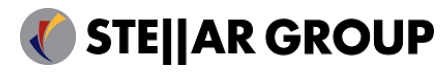

#### HPX – A General Purpose Runtime System

- Enables writing applications which out-perform and out-scale existing applications based on OpenMP/MPI
	- <http://stellar-group.org/libraries/hpx>
	- <https://github.com/STEllAR-GROUP/hpx/>
- Is published under Boost license and has an open, active, and thriving developer community.
- Can be used as a platform for research and experimentation

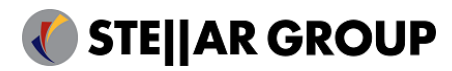

#### HPX – A General Purpose Runtime System

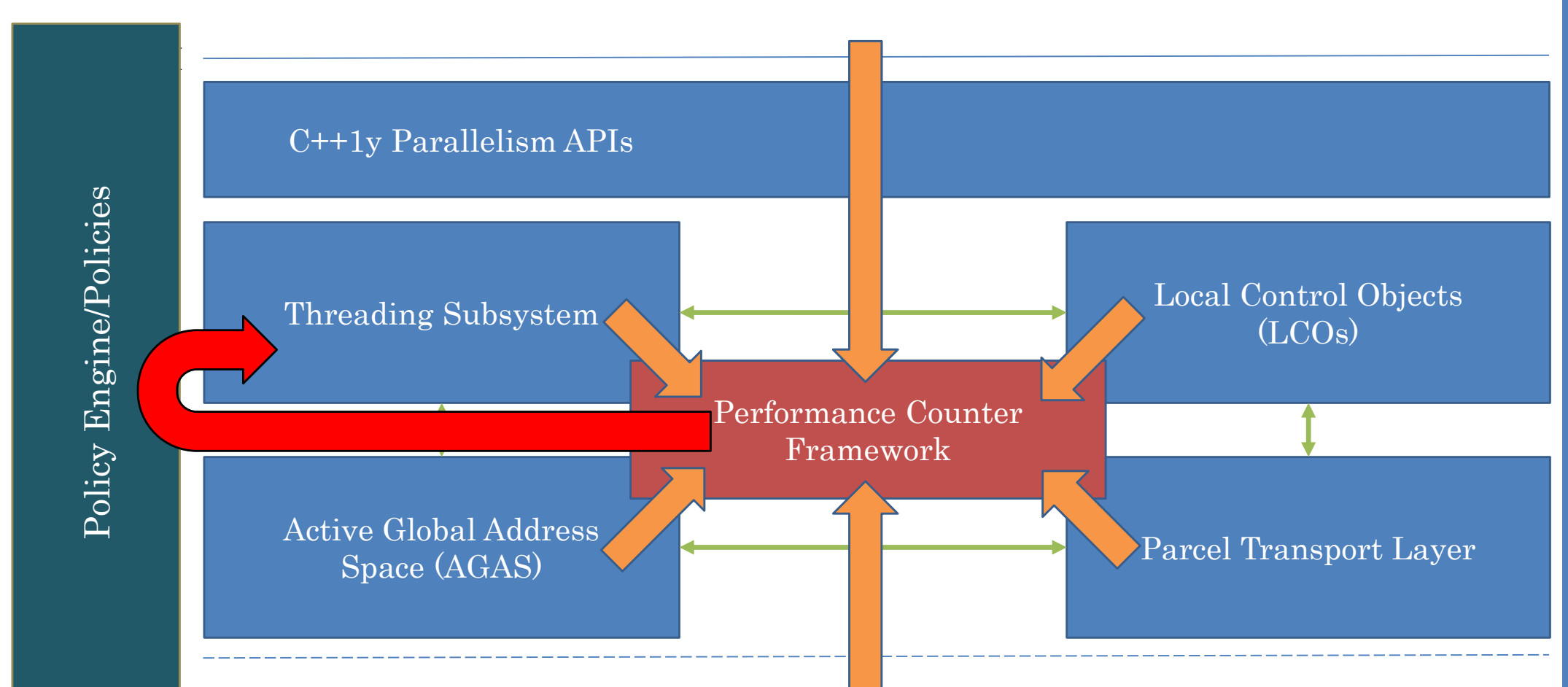

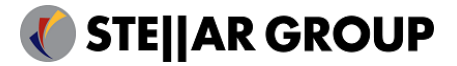

6

#### HPX – The API

- As close as possible to C++1y standard library, where appropriate, for instance
	- std::thread hpx::thread • std::mutex hpx::mutex • std:future hpx:future (including N4107, 'Concurrency TS') • std::async hpx::async (including N3632) • std::bind hpx::bind std::function hpx::function • std::tuple hpx::tuple • std∷any hpx∷any (P0220, 'Library Fundamentals TS') • std::cout hpx::cout • std::parallel::for\_each, etc. hpx::parallel::for\_each (N4105, 'Parallelism TS') • std::parallel::task\_block hpx::parallel::task\_block (N4411) • std::vector hpx::partitioned\_vector
- Extensions to the standard APIs, where necessary
	- While maintaining full compatibility

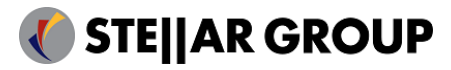

7

### Parallelism in C++

A Vision for Coherent Higher-level APIs without the need for OpenMP, OpenAcc, or CUDA, etc.

#### Concepts and Types of Parallelism

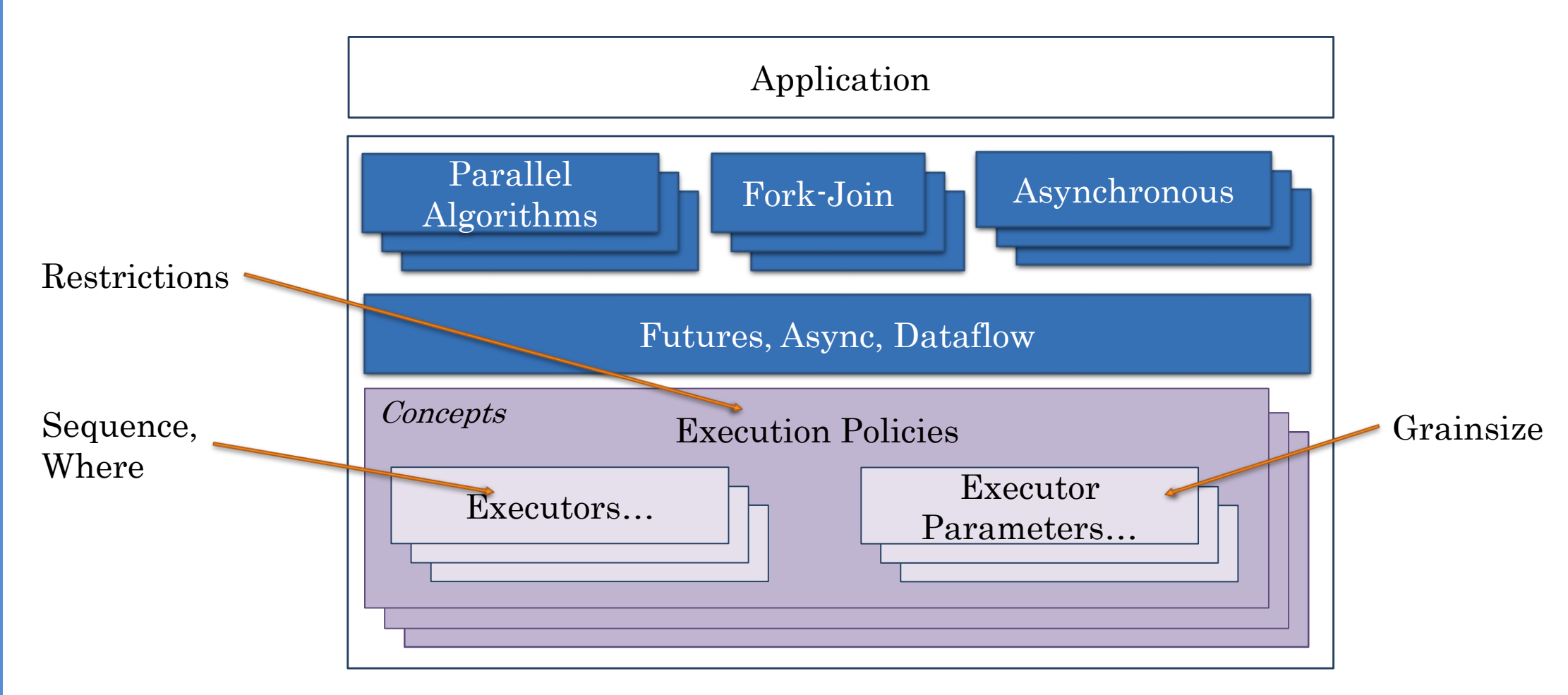

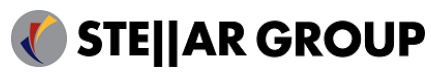

5/18/2016

### Types of Parallelism

- Current state of standard C++:
	- Parallelism TS: iterative parallelism (moved to be included into C++17)
	- Concurrency TS: task-based, asynchronous, and continuation style parallelism
	- N4411: task blocks for fork-join parallelism of heterogeneous tasks
	- N4406, PR0008R0: executors
	- PR0057R0: resumable functions (await, etc.)
- Missing:
	- Integration of the above
	- Parallel ranges
	- Vectorization is being discussed
	- Extensions for GPUs, many-core, distributed, and high-performance computing
- The goal has to be to make parallelism in C++ independent of any external solutions such as OpenMP, OpenACC, etc.
	- HPX makes C++ independent of MPI as well

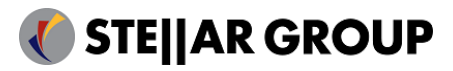

# $P$ arallelism in Modern C++ (Talk at CERN), Hartmut  $\zeta_{\rm aiser}$ Parallelism in Modern C++ (Talk at CERN), Hartmut Kaiser

10

### What is a (the) future

• A future is an object representing a result which has not been calculated yet

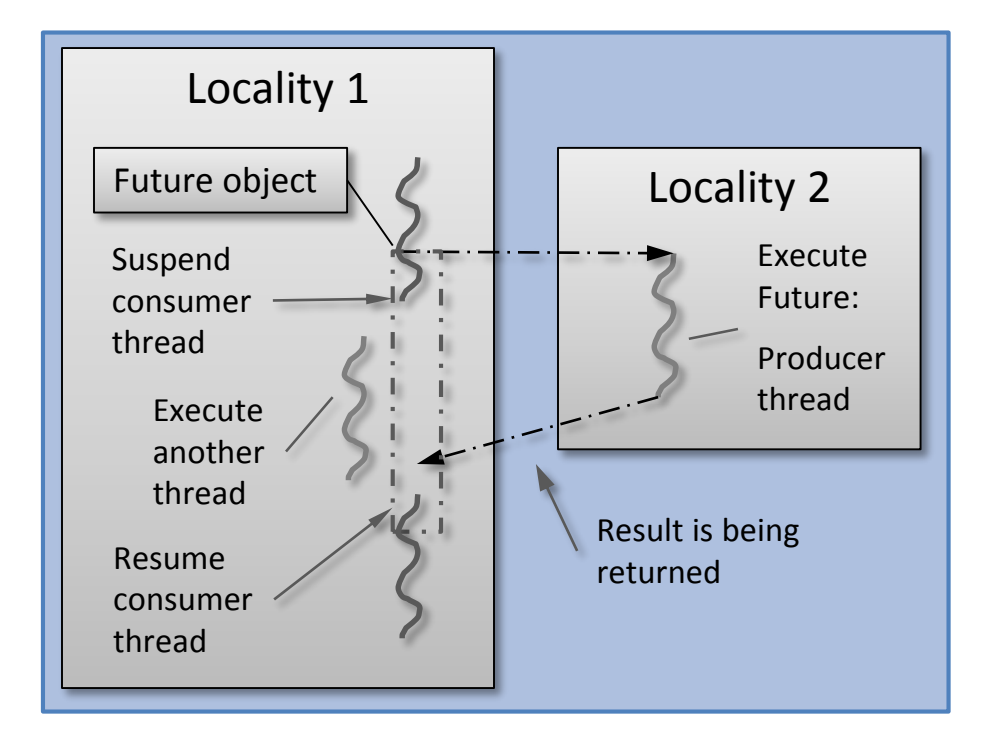

- Enables transparent synchronization with producer
- Hides notion of dealing with threads
- Makes asynchrony manageable
- Allows for composition of several asynchronous operations
- (Turns concurrency into parallelism)

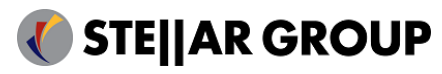

## Parallelism in Modern C++ (Talk at CERN), Hartmut Kaiser arallelism in Modern  $C++$  (Talk at CERN), Hartmut

11

### What is a (the) Future?

• Many ways to get hold of a future, simplest way is to use (std) async:

```
int universal_answer() { return 42; }
void deep_thought()
\{future<int> promised_answer = async(&universal_answer);
    // do other things for 7.5 million years
    cout << promised_answer.get() << endl; // prints 42
}
```
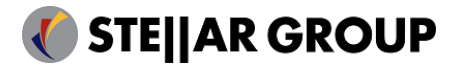

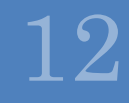

# $\label{eq:parallelic} \text{Parallelism in Modem C++ (Talk at CERN), Hartmut}$ Kaiser Parallelism in Modern C++ (Talk at CERN), Hartmut Kaiser

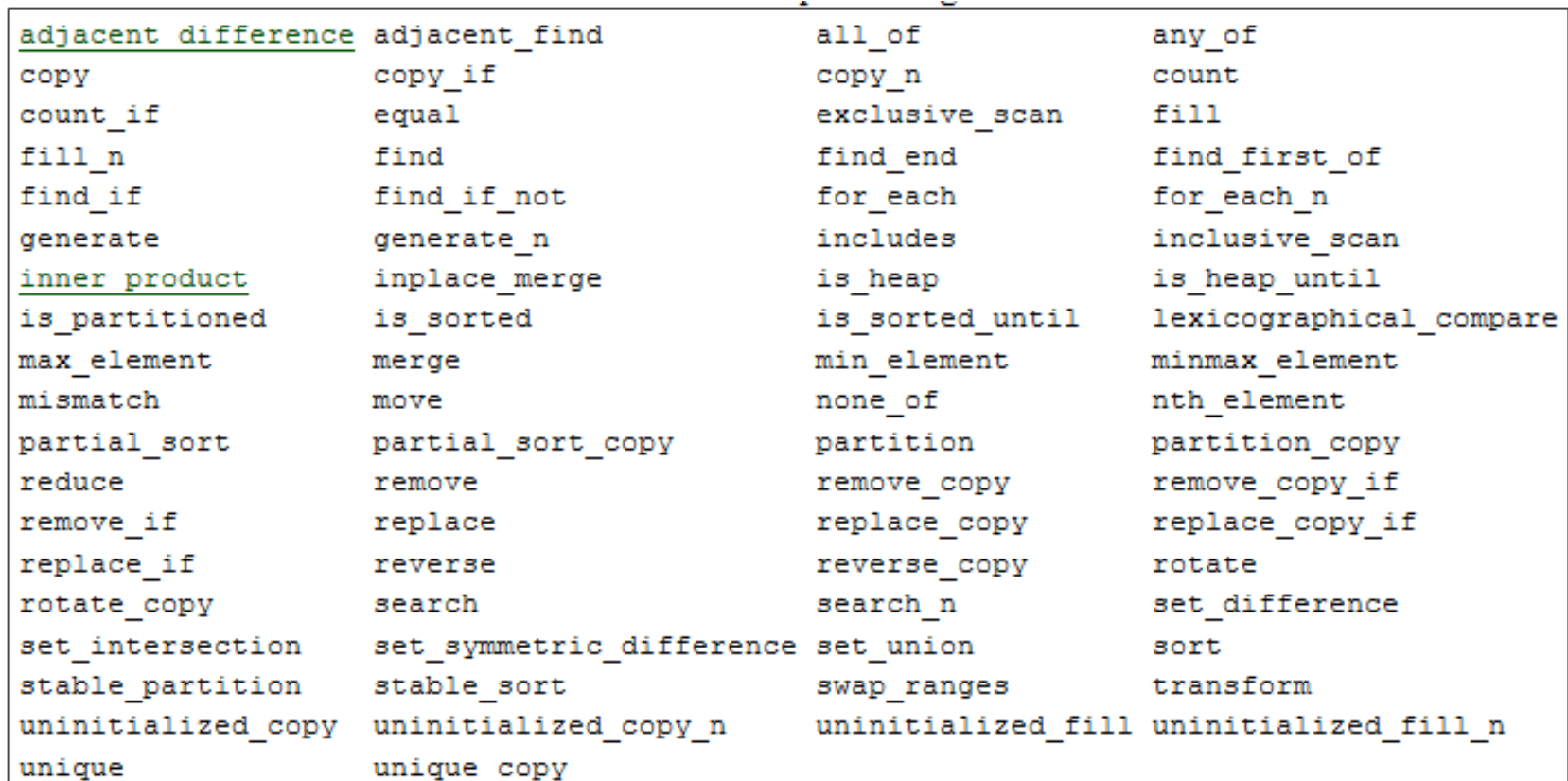

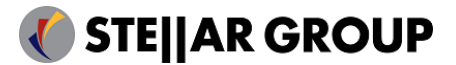

# Parallelism in Modern C++ (Talk at CERN), Hartmut<br>Kaiser Parallelism in Modern C++ (Talk at CERN), Hartmut Kaiser

- Similar to standard library facilities known for years
	- Add execution policy as first argument
- Execution policies have associated default executor and default executor parameters
	- $\cdot$  par  $\rightarrow$  parallel executor, static chunk size
	- $\cdot$  seq  $\rightarrow$  sequential executor, no chunking
- Rebind executor and executor parameters:

```
// 
// Simplest case: parallel execution policy
//
std::vector<double> d(1000);
parallel::fill(
    par, 
    begin(d), end(d), 0.0);
```
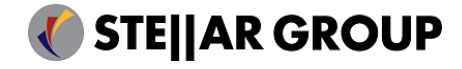

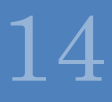

- Similar to standard library facilities known for years
	- Add execution policy as first argument
- Execution policies have associated default executor and default executor parameters
	- $\cdot$  par  $\rightarrow$  parallel executor, static chunk size
	- $\cdot$  seq  $\rightarrow$  sequential executor, no chunking
- Rebind executor and executor parameters:

```
// rebind execution policy
// .on(): executor object, 'where and when'
       .with(): parameter object(s), possibly executor specific parameters
std::vector<double> d(1000);
parallel::fill(
    par.on(exec).with(par1, par2, ...),
   begin(d), end(d), 0.0;
```
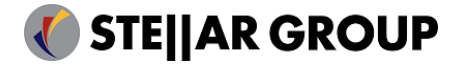

## Parallelism in Modern C++ (Talk at CERN), Hartmut Kaiser Parallelism in Modern C++ (Talk at CERN), Hartmut  $\zeta_{\rm{aiser}}$

16

#### Rebind Execution Policies

```
numa_executor exec;
auto policy1 = par.on(exec); \frac{1}{2} // rebind only executor
```

```
static_chunk_size param;
```
auto policy2 = par.with(param);  $\frac{1}{2}$  // rebind only executor parameter

```
auto policy3 = par.on(exec).with(param); \frac{1}{2} rebind both
```
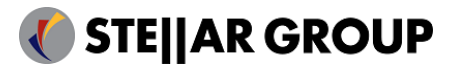

# Parallelism in Modern C++ (Talk at CERN), Hartmut Kaiser Parallelism in Modern C++ (Talk at CERN), Hartmut<br>Kaiser

17

```
// uses default execution policy: par
std::vector<double> d = \{ ... \};
parallel::fill(par, begin(d), end(d), 0.0);
```

```
// rebind par to user-defined executor
my executor my exec = \ldots;
parallel::fill(par.on(my_exec), begin(d), end(d), 0.0);
```

```
// rebind par to user-defined executor and user defined executor parameters
my\_params my\_par = ...parallel::fill(par.on(my_exec).with(my_par), begin(d), end(d), 0.0);
```
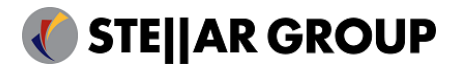

### Execution Policies (HPX Extensions)

• Extensions: asynchronous execution policies

- parallel\_task\_execution\_policy (asynchronous version of parallel\_execution\_policy), generated with par(task)
- sequential\_task\_execution\_policy (asynchronous version of sequential\_execution\_policy), generated with seq(task)
- In all cases the formerly synchronous functions return a future<>
- Instruct the parallel construct to be executed asynchronously
- Allows integration with asynchronous control flow

18

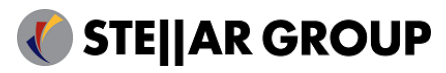

# Parallelism in Modern C++ (Talk at CERN), Hartmut<br>Kaiser Parallelism in Modern C++ (Talk at CERN), Hartmut Kaiser

19

#### Executors

- Executors must implement one function: async\_execute(F && f)
- Invocation of executors happens through executor traits which exposes (emulates) additional functionality:

```
executor_traits<my_executor_type>::execute(
    my_executor, 
    [](size_t i){ // perform task i },
    n);
```
- Four modes of invocation: single async, single sync, bulk async and bulk sync
	- The async calls return a future

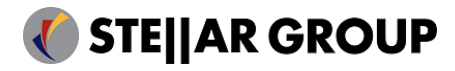

# Parallelism in Modern C++ (Talk at CERN), Hartmut Kaiser  $P$ arallelism in Modern C++ (Talk at CERN), Hartmut $\chi_{\rm aiser}$

20

### Executors (HPX)

• We added fire & forget functionality to executor\_traits:

void apply\_execute(executor\_type& exec, F && f);

• We also added timed\_executor\_traits, this exposes all of the above as …\_at and …\_after modifications, for instance:

void apply\_execute\_at(executor\_type& exec, std::chrono::time\_point<C, D> const& abs\_time, F && f); void apply\_execute\_after(executor\_type& exec, std::chrono::time\_duration<R, P> const& abs\_time, F && f);

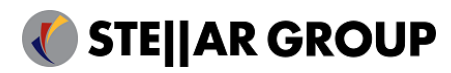

#### Executor Examples

- sequential\_executor, parallel\_executor:
	- Default executors corresponding to par, seq
- this\_thread\_executor
- thread\_pool\_executor
	- Specify core(s) to run on (NUMA aware)
- distribution policy executor
	- Use one of HPX's (distributed) distribution policies, specify node(s) to run on
- cuda::default\_executor
	- Use for running things on GPU
- Etc.

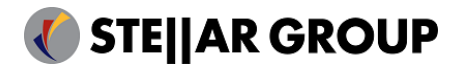

Parallelism in Modern C++ (Talk at CERN), Hartmut Kaiser  $P$ arallelism in Modern C++ (Talk at CERN), Hartmut  $X_{\rm aiser}$ 

# Parallelism in Modern C++ (Talk at CERN), Hartmut Kaiser  $Parallelism$  in Modern C++ (Talk at CERN), Hartmut  $\chi_{\rm aiser}$

#### Executor Parameters

- Same scheme as for executor/executor\_traits :
	- parameter/executor\_parameter\_traits
- Various execution parameters, possibly executor specific
- For instance:
	- Allow to control the grain size of work
		- i.e. amount of iterations of a parallel for\_each run on the same thread
		- Similar to OpenMP scheduling policies: static, guided, dynamic
			- auto\_chunk\_size, static\_chunk\_size, dynamic\_chunk\_size
		- Much more fine control
		- Used by parallel algorithms to adjust chunk size
	- Specify GPU-kernel name for certain platforms
		- gpu\_kernel<foobar>
	- Specify which other arrays to prefetch

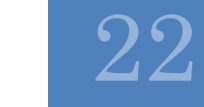

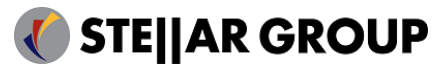

### Data placement

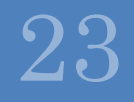

# $\rm{Parallelism}$  in Modern C++ (Talk at CERN),  $\rm{Hartmut}$ <br>Kaiser Parallelism in Modern C++ (Talk at CERN), Hartmut Kaiser

#### Data Placement

- Different strategies for different platforms
	- Need interface to control explicit placement of data
		- NUMA architectures
		- GPUs
		- Distributed systems
	- Use std::allocator<T> interfaces
		- NUMA architectures: first touch
		- Slightly extended: bulk-operations for allocation, construction, destruction, and deallocation

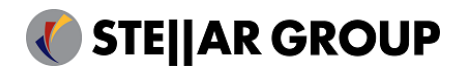

24

# Parallelism in Modern C++ (Talk at CERN), Hartmut Kaiser  $P$ arallelism in Modern C++ (Talk at CERN), Hartmut  $X_{\rm aiser}$

25

#### Data Placement

#### • HPX:

- hpx::vector<T>
	- Same interface as std::vector<T>
	- Manages data locality through allocator
	- Uses execution target objects for data placement
	- Allows for direct manipulation of data on NUMA domains, GPUs, remote nodes, etc.
- hpx::partitioned vector<T>
	- Same interface as std::vector<T>
	- Segmented data store
		- Segments can be hpx::vector<T>
	- Uses distribution\_policy for data placement
	- Allows for manipulation of data on several targets

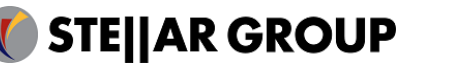

# Parallelism in Modern C++ (Talk at CERN), Hartmut<br>Kaiser Parallelism in Modern C++ (Talk at CERN), Hartmut Kaiser

#### Data Placement

- Extending std::allocator\_traits
	- Adding functionality to copy data
		- CPU: trivial
		- GPU: platform specific data transfer, hooked into parallel::copy
		- Distributed: maps onto network, possibly RDMA (put/get)
	- Adding functionality to access single elements
		- CPU: trivial
		- GPU: slow, but possible
		- Distributed: maps onto network

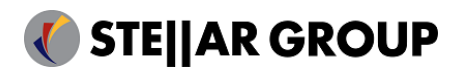

26

27

### Execution Targets

One Ring to Rule them All

# Parallelism in Modern C++ (Talk at CERN), Hartmut Kaiser  $Parallelism$  in Modern C++ (Talk at CERN), Hartmut  $\chi_{\rm aiser}$

28

#### Execution Targets

- Opaque types which represent a place in the system
	- Used to identify data placement
	- Used to specify execution site close to data
- Targets encapsulate architecture specifics
	- E.g. cuda::target, host::target
- Allocators to be initialized from targets
	- Customization of data placement
		- NUMA domain: host::block\_allocator
		- (possibly remote) GPU device: cuda::allocator
		- Locality, i.e. (possibly remote) node
- Executors to be initialized from targets as well
	- Make sure code is executed close to placed data

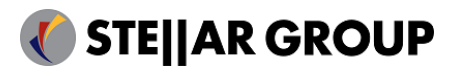

### Examples and Results

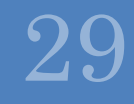

#### Extending Parallel Algorithms

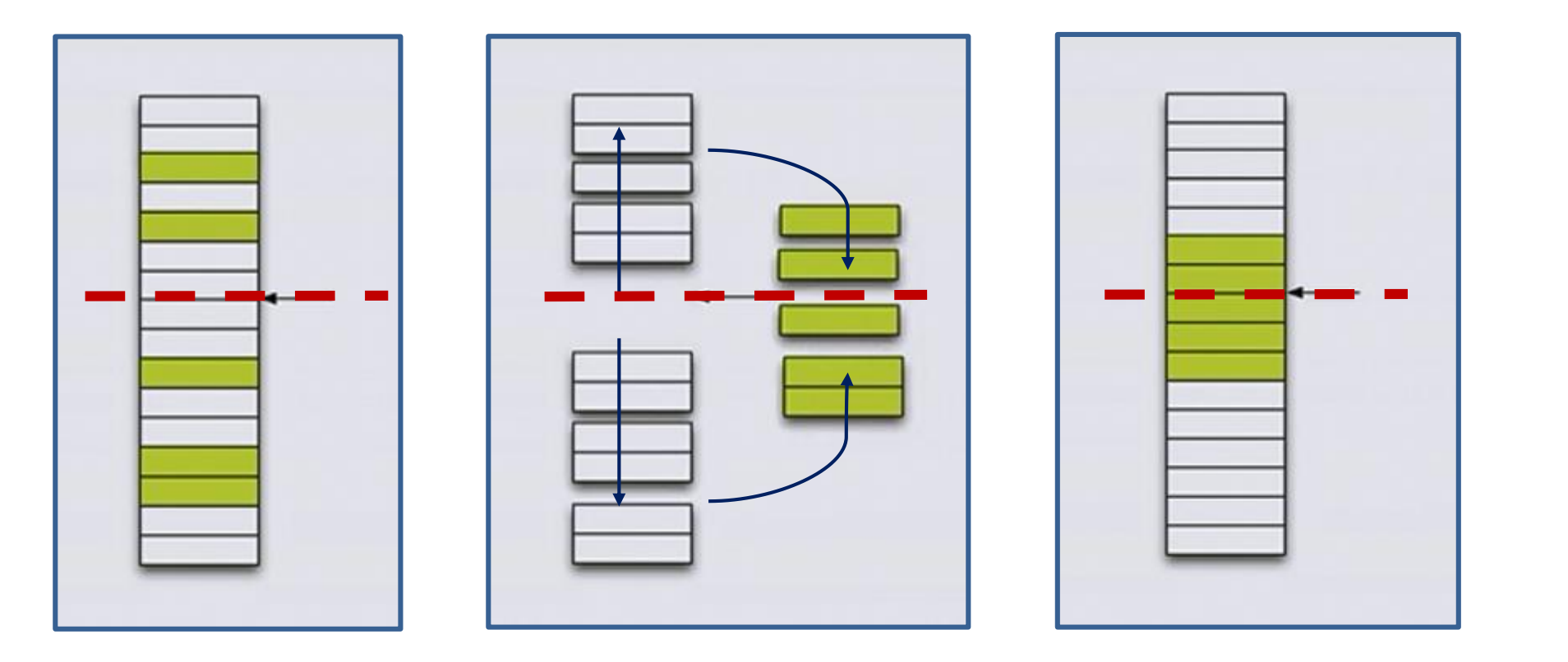

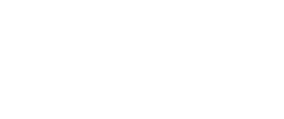

**STE||AR GROUP** 

30

31

#### Extending Parallel Algorithms

• New algorithm: gather

```
template <typename BiIter, typename Pred>
pair<BiIter, BiIter> gather(BiIter f, BiIter l, BiIter p, Pred pred)
{
    BiIter it1 = stable_partition(f, p, not1(pred));
    BiIter it2 = stable_partition(p, 1, pred);
    return make pair(it1, it2);
}
```
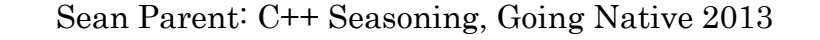

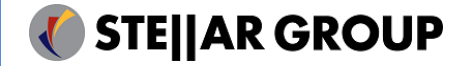

#### Extending Parallel Algorithms

• New algorithm: gather\_async

```
template <typename BiIter, typename Pred>
future<pair<BiIter, BiIter>> gather_async(BiIter f, BiIter l, BiIter p, Pred pred)
{
    future<BiIter> f1 = parallel::stable_partition(par(task), f, p, not1(pred));
    future<BiIter> f2 = parallel::stable_partition(par(task), p, l, pred);
    return dataflow(
        unwrapped([](BiIter r1, BiIter r2) { return make_pair(r1, r2); }),
        f1, f2);
}
```
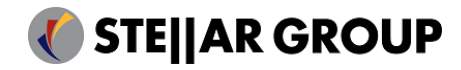

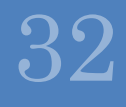

#### Extending Parallel Algorithms (await)

• New algorithm: gather\_async

```
template <typename BiIter, typename Pred>
future<pair<BiIter, BiIter>> gather_async(BiIter f, BiIter l, BiIter p, Pred pred)
{
    future<BiIter> f1 = parallel::stable_partition(par(task), f, p, not1(pred));
    future<BiIter> f2 = parallel::stable_partition(par(task), p, l, pred);
    return make_pair(await f1, await f2);
}
```
33

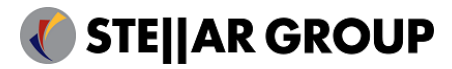

34

#### STREAM Benchmark

- Assess memory bandwidth
- Series of parallel for loops, 3 arrays (a, b, c)
	- copy step:  $c = a$
	- $\cdot$  scale step:  $b = k * c$
	- $\cdot$  add two arrays:  $c = a + b$
	- $\cdot$  triad step:  $a = b + k * c$
- Best possible performance possible only if data is placed properly
	- Data has to be located in memory of NUMA-domain where thread runs
- OpenMP: implicitly by using 'first touch', i.e. run initialization and actual benchmark using same thread
	- #pragma omp parallel for schedule(static)

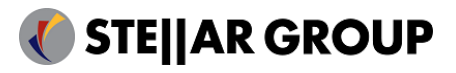

#### STREAM Benchmark

```
std::vector<double> a, b, c; // data
```

```
// ... init data
```

```
auto a begin = a.begin(), a end = a.end(), b begin = b.begin() \ldots;
```

```
// STREAM benchmark
parallel::copy(par, a_begin, a_end, c_begin); // copy step: c = a
parallel::transform(par, c begin, c end, b begin, / and / scale step: b = k * c
   [ (double val) { return 3.0 * val; });
parallel::transform(par, a_begin, a_end, b_begin, b_end, c_begin, // add two arrays: c = a + b
    [](double val1, double val2) { return val1 + val2; });
parallel::transform(par, b begin, b end, c begin, c end, a begin, // triad step: a = b + k * c[ (double val1, double val2) { return val1 + 3.0 * val2; });
```
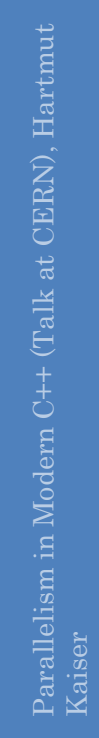

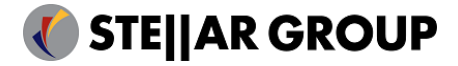

#### STREAM Benchmark (CPU)

```
host::target tgt("numa=0"); \frac{1}{2} where and when, here CPU, NUMA domain 0
```

```
using executor = host::parallel executor;
using allocator = host::block_allocator<double>;
```

```
executor exec(tgt); \frac{1}{2} // define execution site
allocator alloc(tgt, \ldots); \qquad // define data placement
```

```
compute::vector<double, allocator> a(alloc), b(alloc), c(alloc); // data
// ... init data
```

```
auto policy = par.on(exec).with(auto chunk size()); // bound execution policy
```

```
// STREAM benchmark
parallel::copy(policy, a begin, a end, c begin);
// ...
```
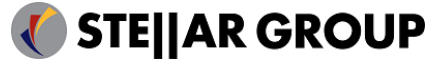

#### STREAM Benchmark: HPX vs. OpenMP

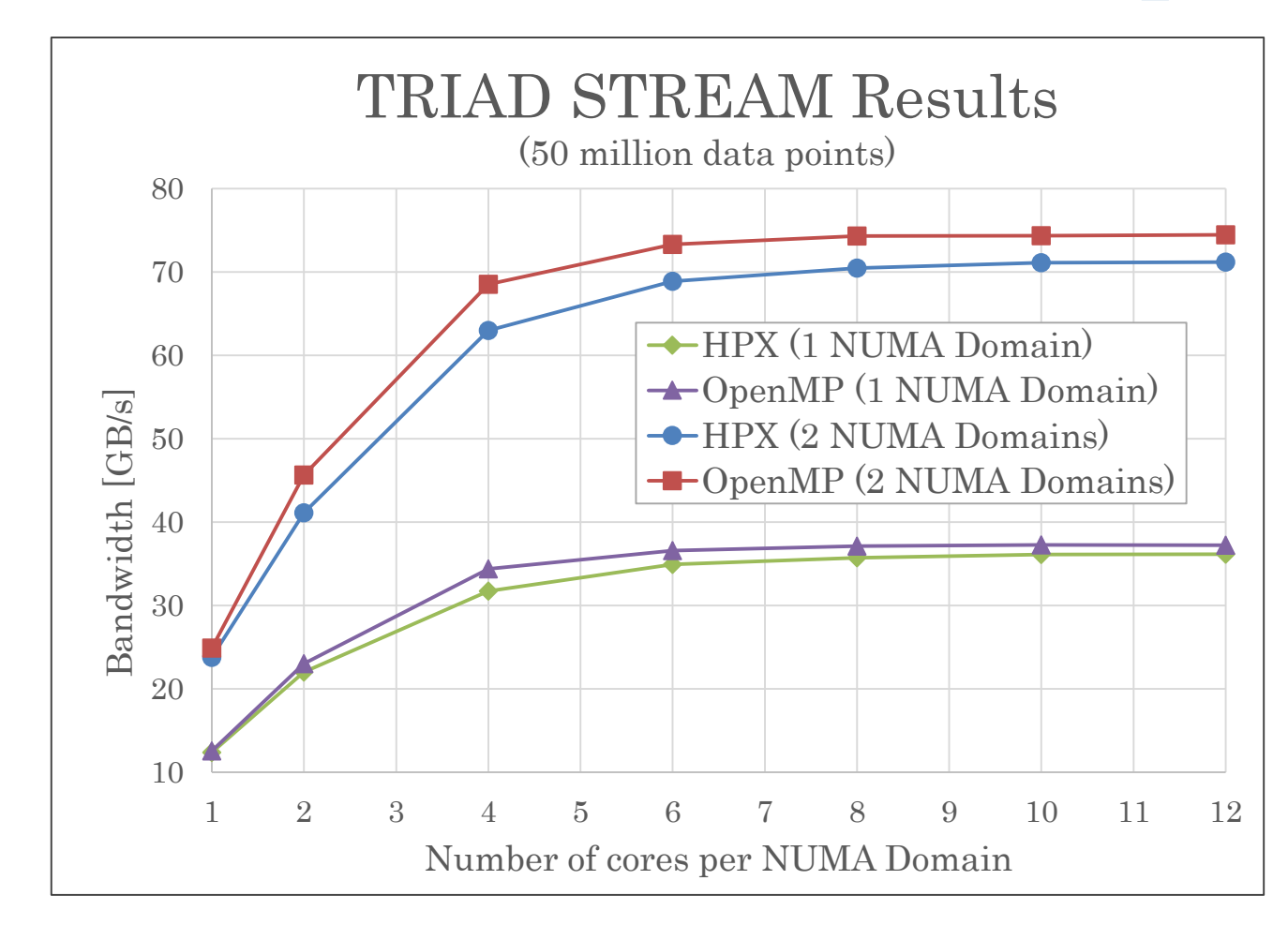

37

5/18/2016

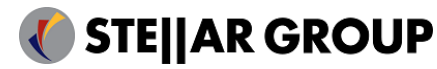

38

## Extending to GPUs

#### STREAM Benchmark (GPU)

```
cuda::target target("Tesla C2050"); // where and when, here NVidia GPU (CUDA)
```

```
using executor = cuda:: default executor;
using allocator = cuda::allocator<double>;
```

```
executor exec(tgt); \frac{1}{2} define execution site
allocator alloc(tgt); \frac{1}{2} define data placement
```

```
std::vector<del></del>double> data = { ... };compute::vector<double, allocator> a(alloc), b(alloc), c(alloc); // data on device
```

```
parallel::copy(par, data.begin(), data.end(), a begin); // copy data to device
```

```
// STREAM benchmark
```
// ...

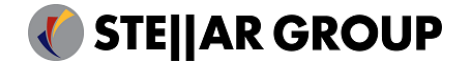

#### STREAM Benchmark: HPX vs. OpenCL

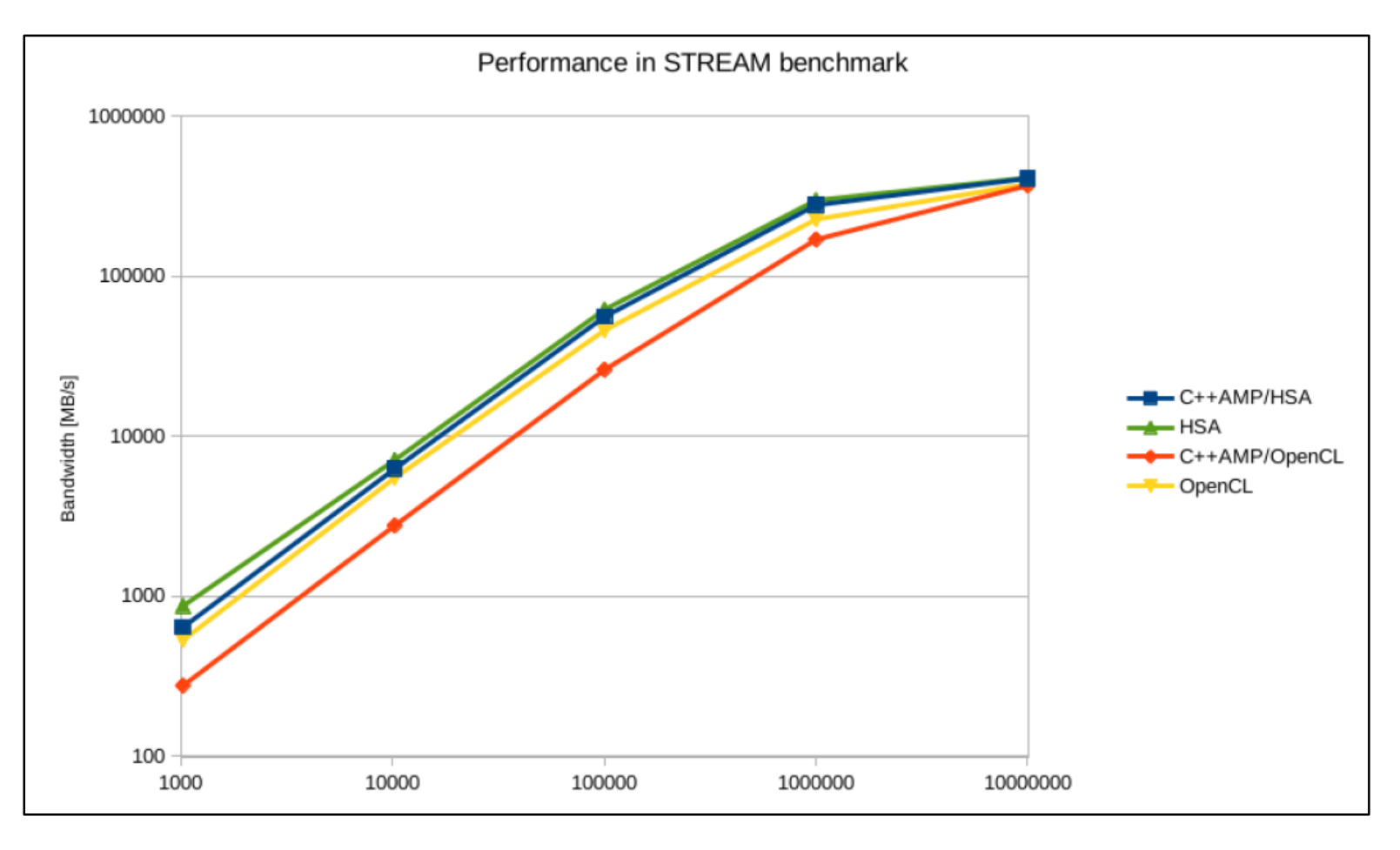

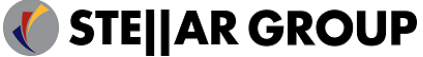

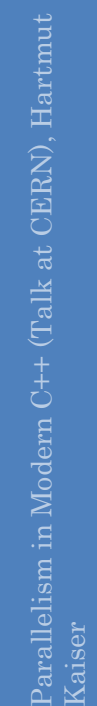

### Partitioned Vector

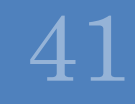

#### Finding Min/Max on Host

```
std::vector<targets> targets = host::get_numa_targets();
partitioned_vector<int> v(size, 
    host::target_distribution_policy(targets));
host::numa_executor exec(targets);
```

```
generate(par.on(exec), v.begin(), v.end(), rand);
auto iters = minmax element(par.on(exec), v.begin(), v.end());
```

```
std::cout << "Minimal element: " << *(iter.first);
std::cout << "Maximal element: " << *(iter.second);
```
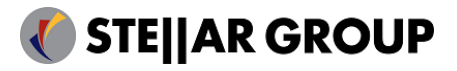

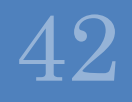

#### Finding Min/Max on GPU

```
std::vector<targets> targets = cuda::get_device_targets();
partitioned_vector<int> v(size, 
    host::target_distribution_policy(targets));
cuda::default_executor exec(targets);
```

```
generate(par.on(exec), v.begin(), v.end(), rand);
auto iters = minmax element(par.on(exec), v.begin(), v.end());
```

```
std::cout << "Minimal element: " << *(iter.first);
std::cout << "Maximal element: " << *(iter.second);
```
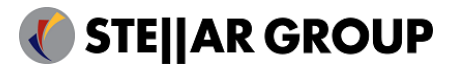

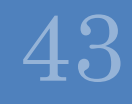

### Loop Prefetching

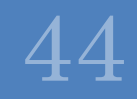

#### Automatic Loop Prefetching

```
std::vector<double> a, b, c;
parallel::for_loop
(
    par, 0, a.size(),
    [&](int i) { a[i] = b[i] + 3.0 * c[i]; }
```

```
// add automatic prefetching for 
b and 
c
std::vector<double> a, b, c;
parallel::for_loop
(
    par.with
(prefetch(b, c)), 0, a.size(), 
    [&](int i) { a[i] = b[i] + 3.0 * c[i]; }
```
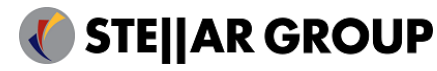

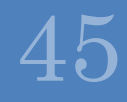

#### Automatic Loop Prefetching (Results)

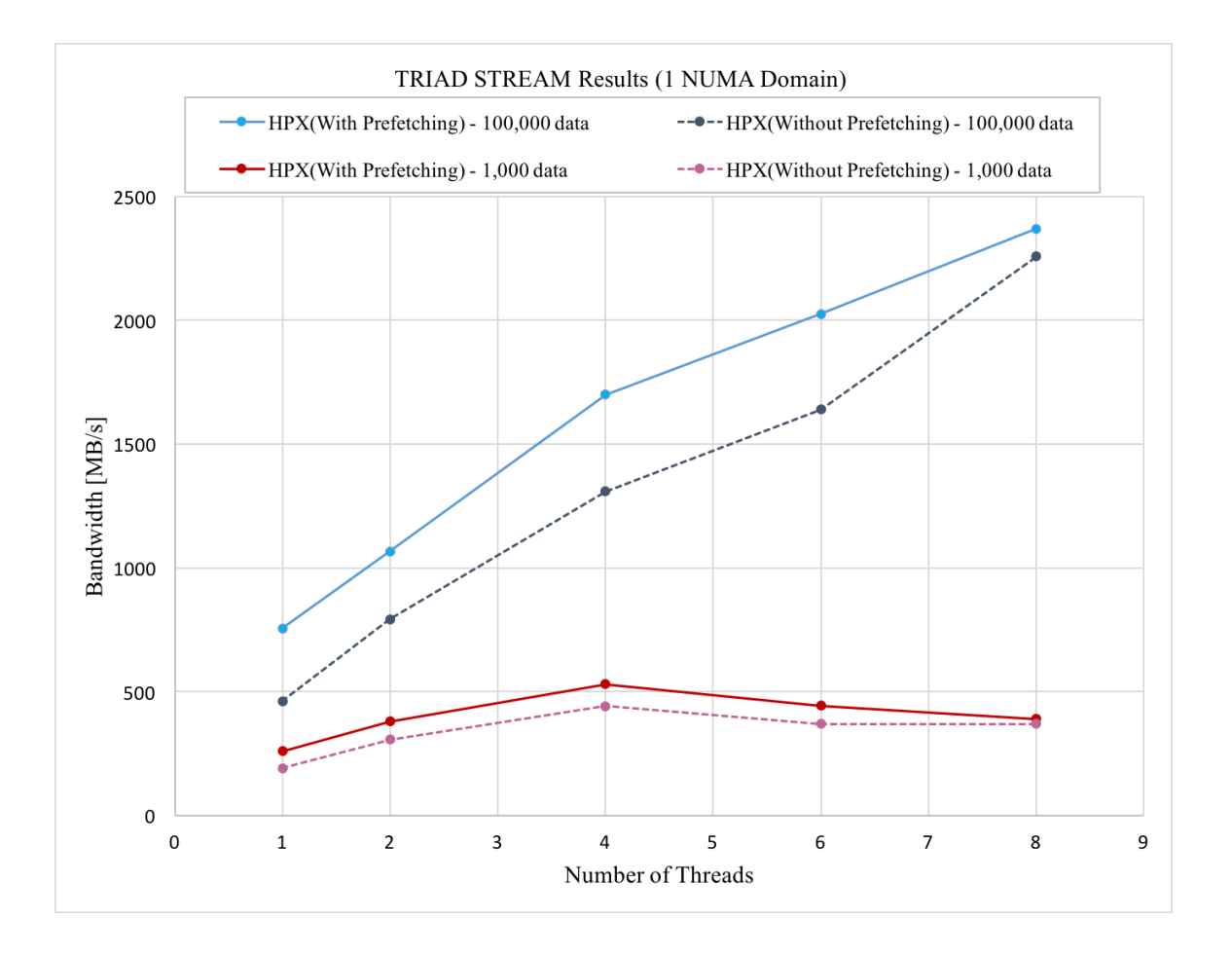

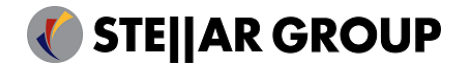

46

## Comparing with TBB

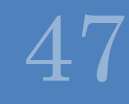

#### Parallel Algorithms in VTK (TBB/HPX)

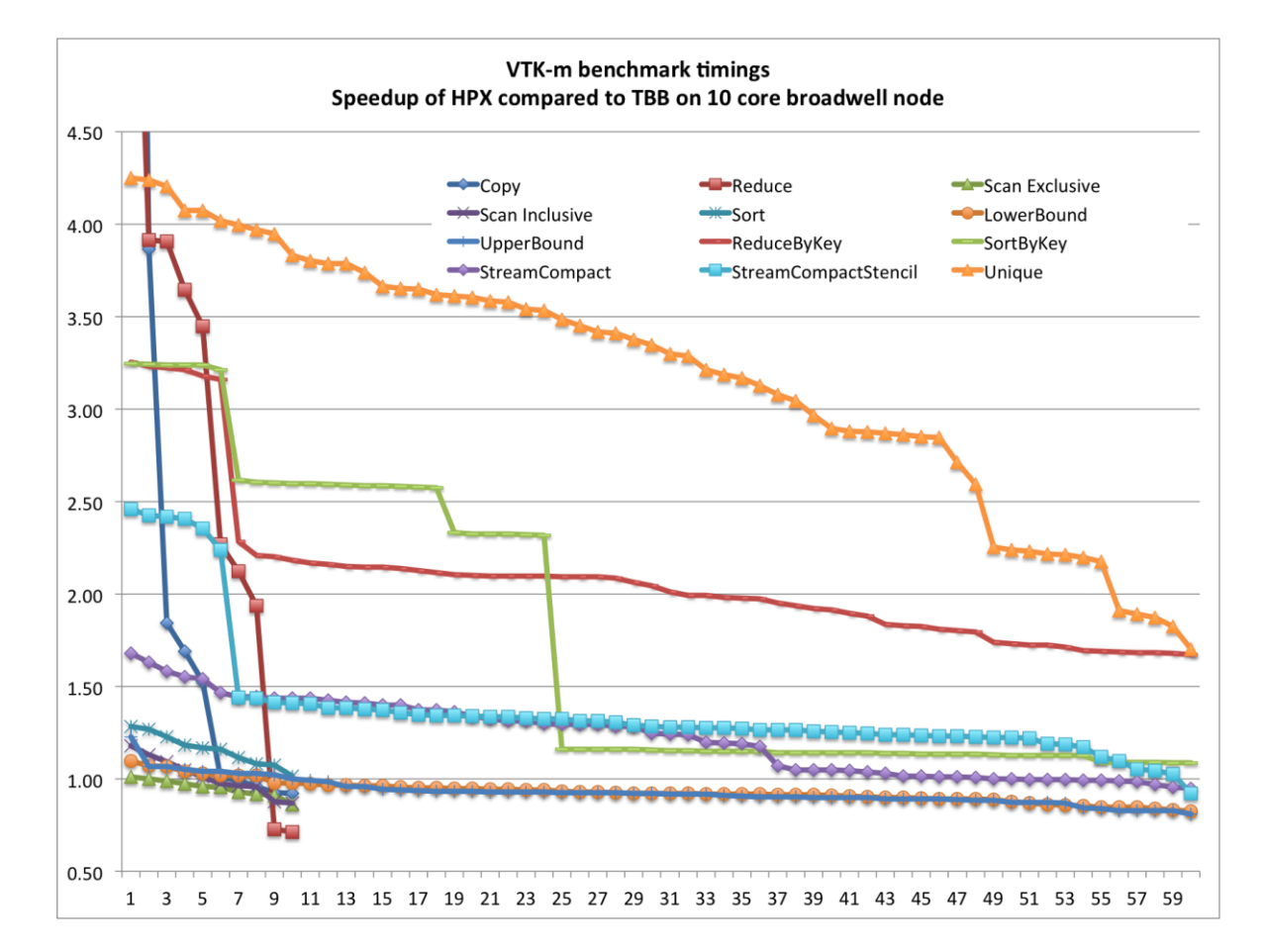

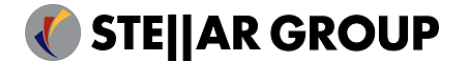

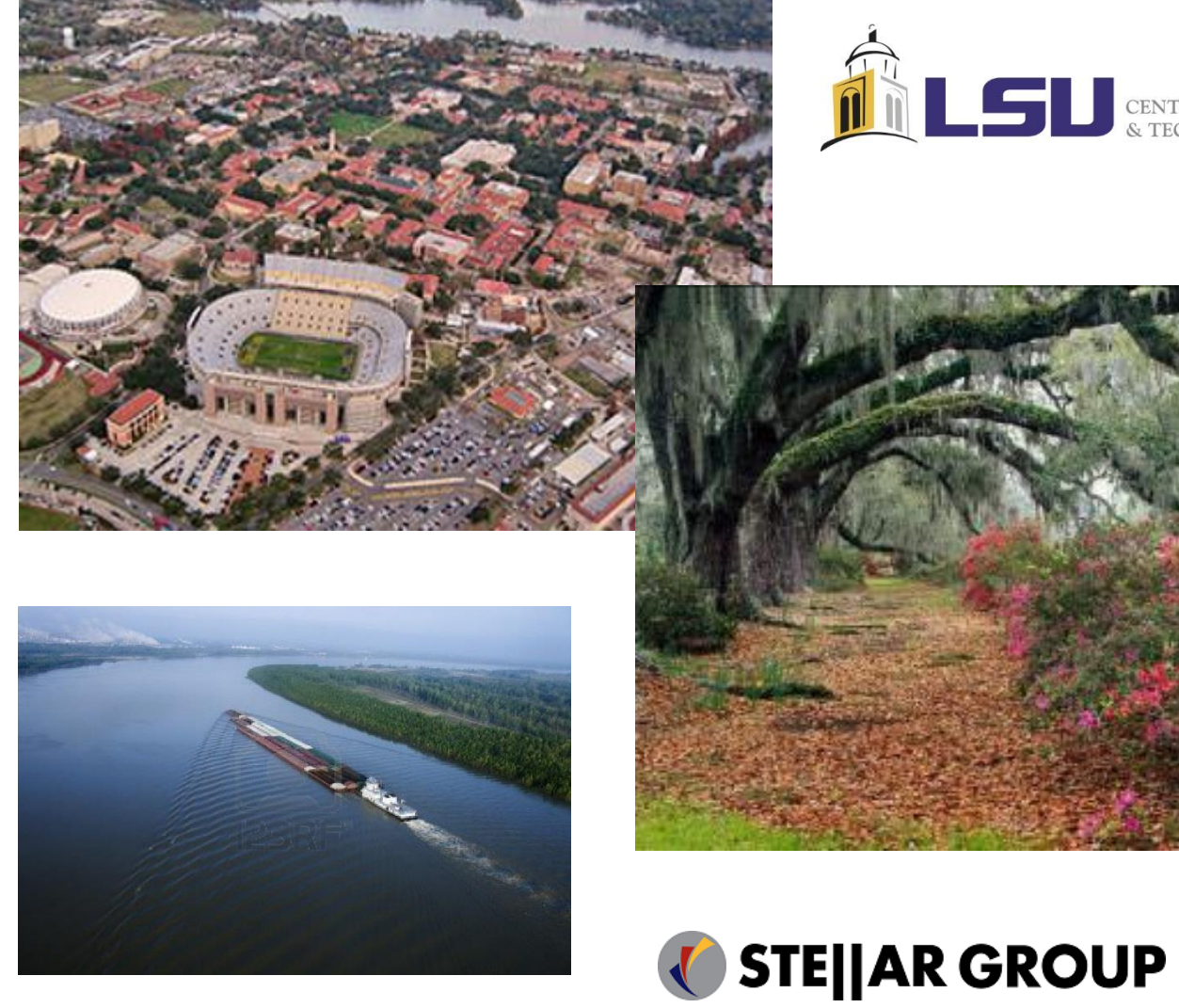

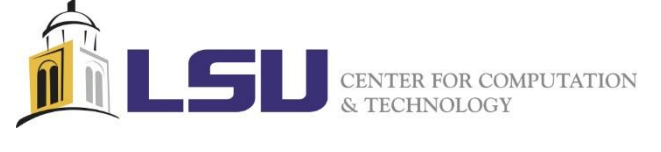

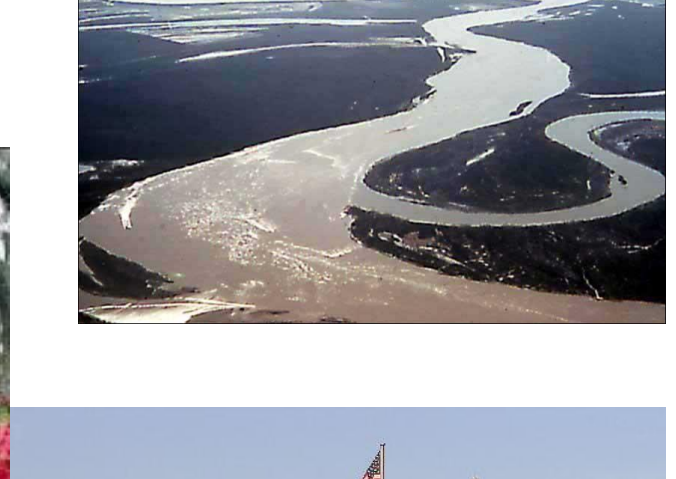

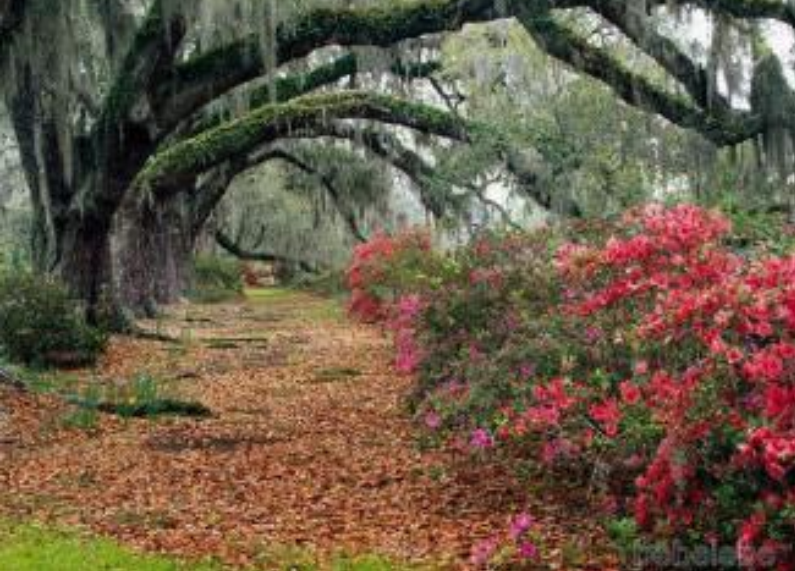

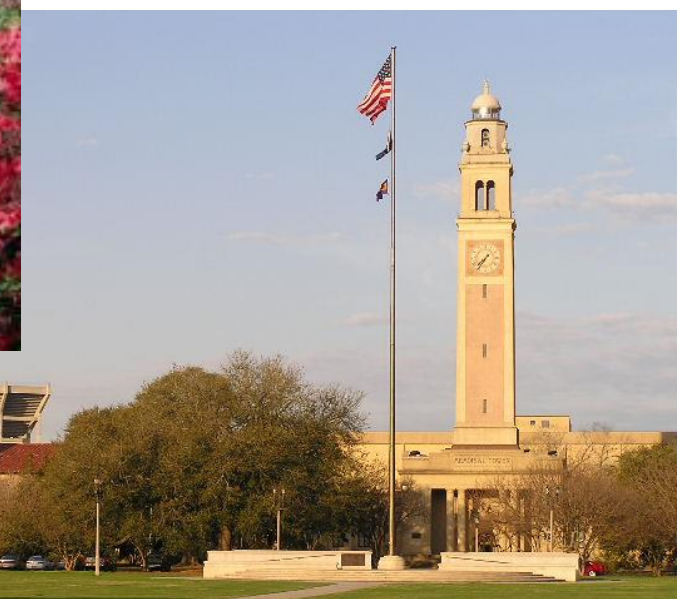

Parallelism in Modern C++ (Talk at CERN), Hartmut Kaiser

arallelism in Modern C+<br>Caiser

 $\vdash$  (Talk at CERN), Hartmut